# IML Reference Manual

# Travis J. Galoppo tjg2107@columbia.edu

# 1. Introduction

 IML is a computer language, based loosely on the C and Pascal languages, designed for easy manipulation of RGB raster images. IML is an interpreted language, built on top of the Java platform, and is therefore platform independent.

 At the time of this writing, absolutely no software is written in IML, as the interpreter is being developed in parallel with this reference manual. As such, the final language is subject to vary slightly from this version of the manual.

# 2. Lexical conventions

 IML distinguishes between five kinds of tokens: identifiers, keywords, numeric constants, expression operators, and separators. Blanks, tabs, newlines, and comments (as to be described) are ignored, other than to separate tokens.

#### 2.1 Comments

 IML employs C style comments, starting with the characters **/\*** and terminating with the characters **\*/**.

# 2.2 Identifiers

 An identifier is a sequence of letters, digits, and underscores; identifiers must start with a letter (underscore is not allowed), and can be any length. Upper and lower case letters are considered different.

#### 2.3 Keywords

The following identifiers are reserved as keywords, and are not valid user defined identifiers:

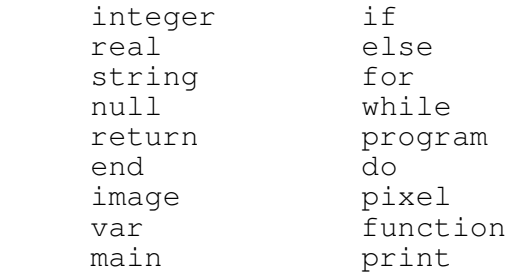

#### 2.4 Constants

There are both integer and real (floating point) constants:

#### 2.4.1 Integer Constants

 An integer constant is a sequence of digits. Integer constants are always interpreted as base 10. Future versions of the language will include hexadecimal notation, similar to that of C.

2.4.2 Real Constants

 Real, or floating point, constants consist of a series of digits followed by a . followed, possibly, by more digits. For example: 1.24 1234.5 1. are all Real numbers. Note that a number of the form .25 is not. Also, there is no provision for C style "scientific notation".

2.5 Strings

 A string is a sequence of characters surrounded by double quotes; strings containing double quotes must represent the double quote using two consecutive double quotes. For example "IML is ""fun"" to learn!" represents the string —> IML is "fun" to learn.

#### 3. Types

IML has five declarable types: integer, real, string, pixel, and image.

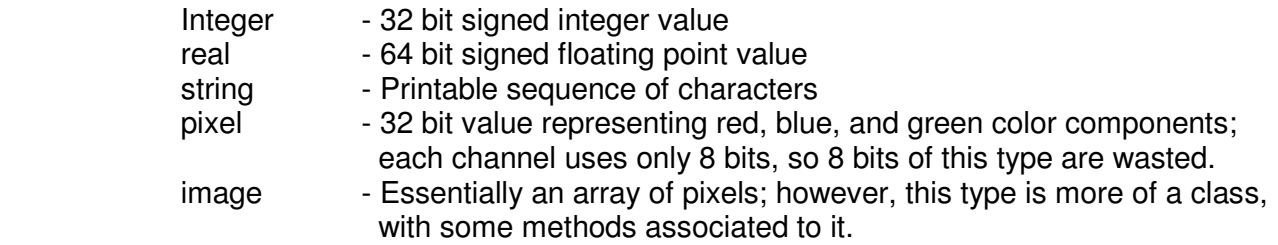

# 4. Conversions

The following conversion are valid between types.

# 4.1 Integer and Real

 Integers may be converted to reals without loss of accuracy; reals may be converted to integers, any fractional part will be lost. Behavior is undefined if the value of the real exceeds 2^31-1.

4.2 Integer and Pixel

 Integers and pixels may be freely converted, as may be useful for manual masking and manipulation of color channels.

5. Expressions

 Expressions consist of identifiers (including function calls) and operators. The following list of operators are defined in IML, from highest precedence to lowest:

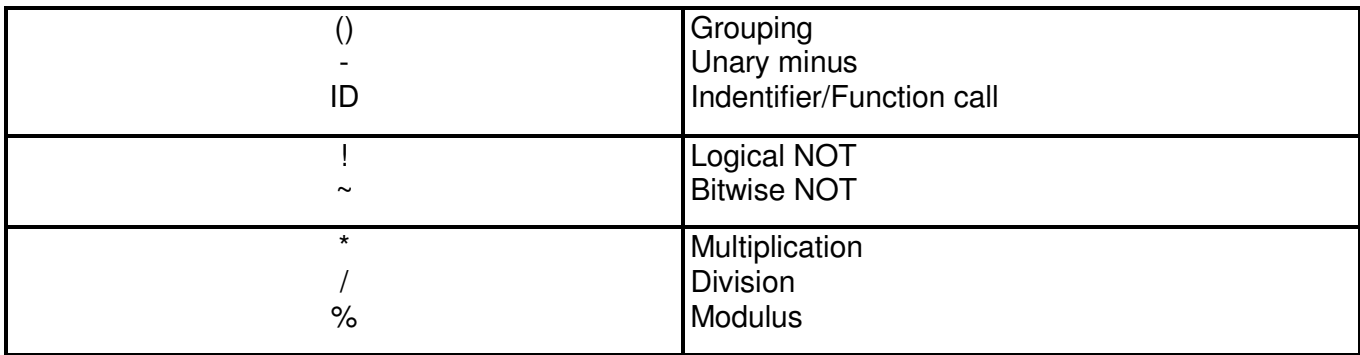

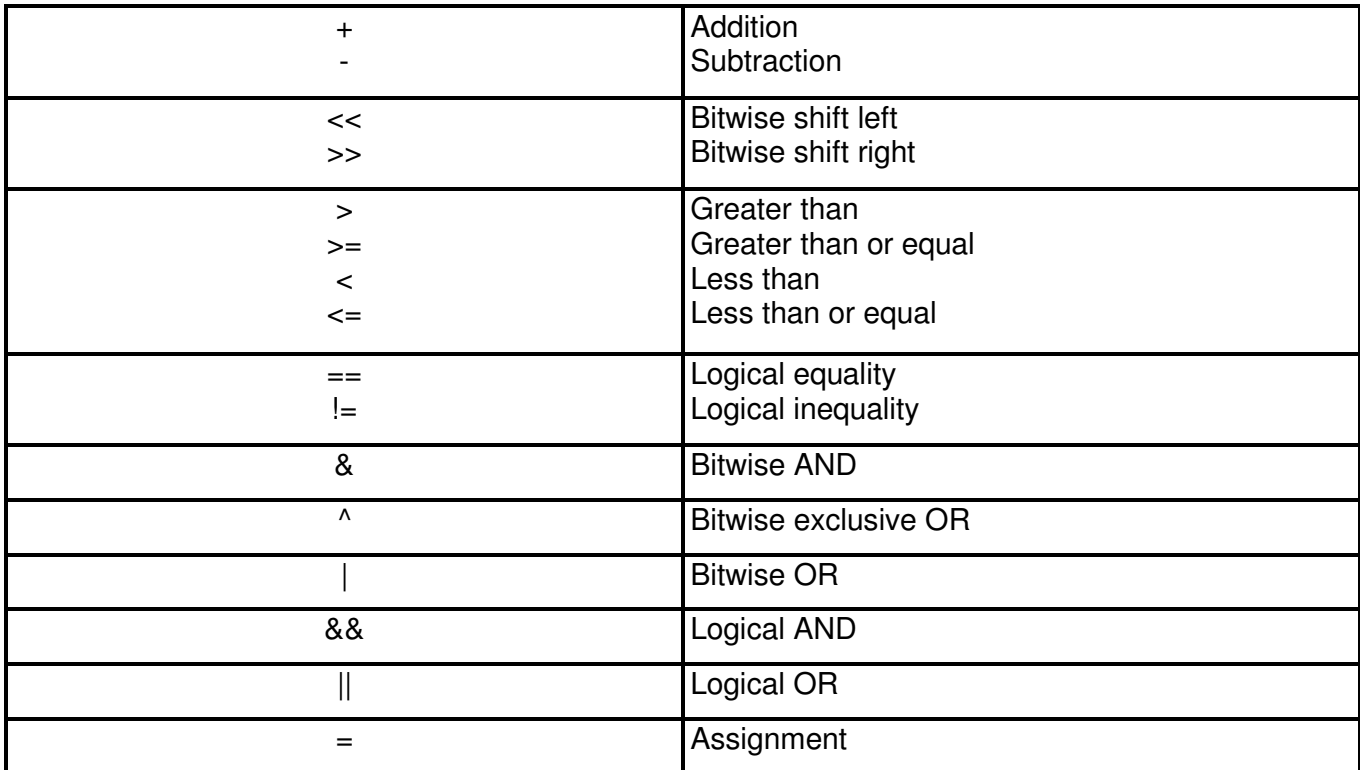

# 6. Declarations

 Declarations of variables and functions are described in this section in a pseudo-ANTLR type notation; both are derived from Pascal syntax.

6.1 Variable Declarations

Variable declarations take the form of

**var** ID [**,** ID]\* **:** type **;**

 where ID is any valid identifier as described in section 2.2, and 'type' is any of the five declarable types described in section 3.

# 6.2 Function Declarations

Function declarations take the form of

**function** ID **(** (PARAM\_LIST)? **) :** type

where PARAM\_LIST takes the form of

PARAM (**,** PARAM)\*

where PARAM is further defined as

ID **:** type

 where ID is any valid identifier as described in section 2.2, and 'type' is any valid IML type as defined in section 3.

7. Statements

This section described the various statements permissible in IML.

7.1 Expressions

Expression statements, such as assignments or function calls, take the form of

expression **;**

7.2 Compound Statements

 Sequences of statements can be grouped together to form a single logical statement by enclosing them in braces:

**{** (statement **;**)\* **}**

7.3 Conditional Statement

There are two forms of the conditional statement:

**if (** expression **) then** statement1

and

# **if (** expression **) then** statement1 **else** statement2

 In either case, 'expression' is evaluated, and if it is non-zero then 'statement1' is executed; in the latter case, if 'expression' evaluates to zero, then 'statement2' is executed. "Else ambiguity" is resolved by connecting the else with the nearest "elseless if".

7.4 While Statement

The while statement takes the form of

**while (** expression **)** statement

 'expression' is evaluated at the beginning of each iteration, and statement is executed if the result is non-zero; iteration terminates when 'expression' evaluates to zero.

7.5 Do Statement

The do statement takes the form

**do** statement **while (** expression **) ;**

'expression' is evaluated at the end of each iteration, and statement is executed if the result is non-zero; iteration terminates when 'expression' evaluates to zero. 'statement' is guaranteed to execute at least one time.

7.6 For Statement

The for statement takes the form of

```
 for ( expr1 ; expr2 ; expr3 ) statement
```
and is equivalent to

```
 expr1; 
             while(expr2){ 
                   statement; 
                   expr3; 
 }
```
7.7 Return statement

Functions return to their caller via the return statement, which takes the form

**return** (expression)? **;**

 The value of expression will be returned to the caller, assuming the function is declared to return a value of matching type. It is an error for a function not declared as null to omit 'expression', as well as it is an error for a function declared as null to include 'expression'.

7.8 Print Statement

The print statement takes the form of

**print** expression (**,** expression)\* **;**

Each expression will be evaluated and output on the same line.

8. Scope rules

 IML allows for global variable declarations between the program statement and the first function declaration; these globals will be available to every function so long as such function does not declare a local variable by the same name. Variables declared within a function, including parameters, are local to that function and can not be accessed via any other function; such variables can have the same name as global variables, thereby making the global inaccessible within that function.

9. Program structure

The overall structure of an IML program is as follows:

 **program** ID **;** <global variable block> <function definition block> **main() end.**

Program execution always begins at the first statement in the **main** function.

9.1 Example

The following sample program demonstrates how to invert an image

```
 program InvertImage:
```

```
 function InvertPixel(p : pixel) : pixel 
 { 
         var np : pixel; 
         np.red = 255 - p.red; 
        np.green = 255 - p.green;
        np.blue = 255 - p.blue;
         return np; 
 } 
 main() 
 { 
         var img : image; 
         var j, k : integer;
```

```
 img = image::open("myimage.jpg"); 
              for(j=0; j<img.height; j = j + 1){
\textsf{for}(\mathsf{k}{=}0;\mathsf{k}{<}\textsf{img}. \textsf{width};\, \mathsf{k}=\mathsf{k}+\mathsf{1})\{ img[k,j] = InvertPixel(img[k,j]); 
 } 
               } 
               img.save("myimage_neg.jpg"); 
       } 
       end.
```